Exercice de Numérique Electro/Info 1, CFPs

19 avril 2009

# **Circuits Logiques Combinatoires**

#### **A. Pour la table de vérité suivante:**

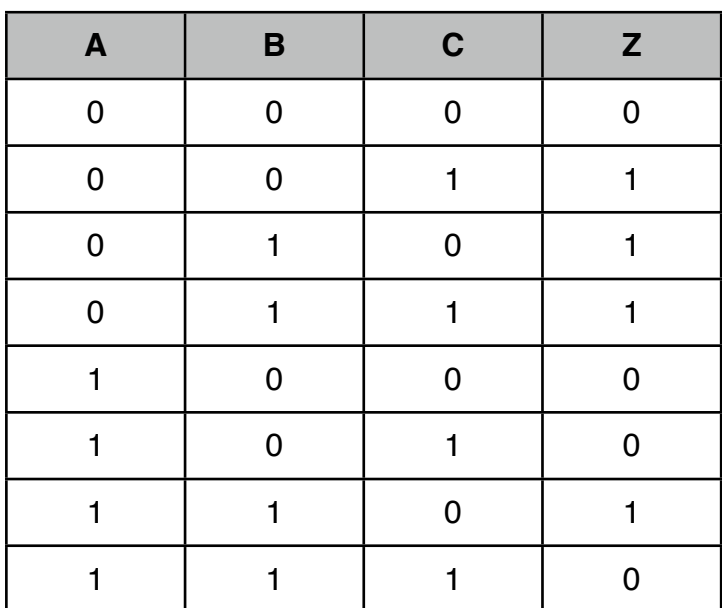

- 1. dessiner le circuit logique correspondant.
- 2. simplifier le circuit par Karnaugh
- 3. dessiner le circuit logique simplifié.

Electro/Info 1, CFPs

19 avril 2009

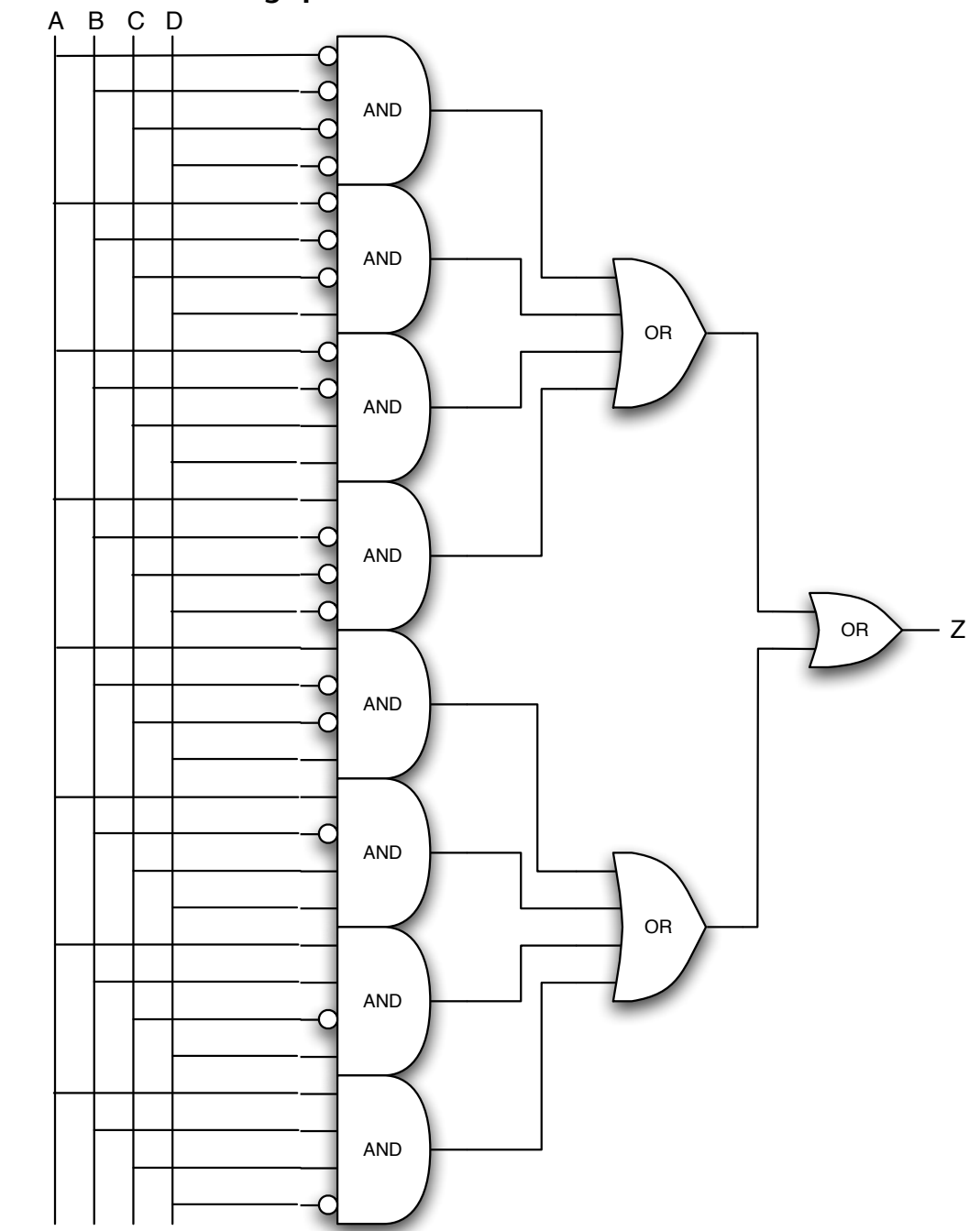

#### **B. Soit le circuit logique suivant:**

- 1. donner la table de vérité correspondante à ce circuit
- 2. simplifier le circuit par Karnaugh
- 3. dessiner le circuit logique simplifié

Electro/Info 1, CFPs

19 avril 2009

#### **C. Réalisation d'un système logique**

(tiré de[:www.bankexam.fr](http://www.bankexam.fr) : HEI\_Automatique\_2006\_TC.pdf)

Etant donné les risques inhérents aux voyages aériens, une compagnie d'aviation suisse recrute son personnel volant seulement si celui-ci satisfait l'une au moins des conditions suivantes:

- être célibataire, masculin et de nationalité suisse
- être célibataire, de nationalité suisse et avoir moins de 25 ans
- être une femme célibataire de nationalité étrangère
- être un homme âgé de moins de 25 ans
- être célibataire et avoir plus de 25 ans

Nous souhaitons réaliser un système logique répondant à ce problème de choix de candidats.

Pour représenter les différents critères de sélection des candidats, nous définissons 4 variables

- a caractérisant la nationalité du candidat (a=1 si le candidat est suisse sinon a=0)
- b caractérisant l'état civil du candidat (b=1 si le candidat est célibataire sinon b=0)
- c caractérisant le sexe du candidat (c=1 si le candidat est un homme sinon c=0)
- d caractérisant l'âge du candidat (d=1 si le candidat a moins de 25 ans sinon d=0)

Nous appellerons Z la fonction logique résultante de ce système logique. Ainsi, Z vaut 1 si le candidat est accepté et Z vaut 0 dans le cas contraire.

- 1. Déterminer la fonction logique Z réalisant les critères du problème.
- 2. Déterminer la table de vérité de la fonction logique Z.
- 3. Simplifier la fonction logique Z de façon graphique à partir du tableau de Karnaugh.
- 4. Représenter le logigramme le plus simple possible de la fonction logique Z simplifiée en n'utilisant que des portes NON-OU.
- 5. Facultatif: Proposer le code PHP correspondant à la fonction Z nonsimplifiée et simplifiée.

Electro/Info 1, CFPs

19 avril 2009

#### **D. Réalisation d'un système logique**

(tiré de[:philippe.berger2.free.fr](http://philippe.berger2.free.fr) : automatique/cours/LB/exercice\_d\_application%20karnaugh.htmf)

On vous propose de réaliser les équations de fonctionnement d'un afficheur 7 segments. Cet afficheur peut afficher les chiffres de 0 à 9.

L'étude dans un premier temps consistera à rechercher les équations de fonctionnement de l'afficheur pour les quatre premiers chiffres de 0 à 3. Dans un deuxième temps vous devrez rechercher les équations de fonctionnement de l'afficheur pour les 10 chiffres de 0 à 9.

Les variables suivront l'évolution du binaire pur.

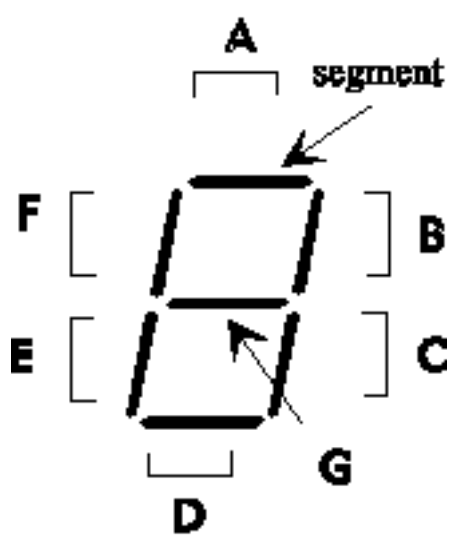

#### **Partie 1**

- 1. Combien de variables seront nécessaires pour décrire les quatre premiers chiffres.
- 2. Définir à l'aide de 7 tableaux de Karnaugh (un par segment)le fonctionnement de l'afficheur.

#### **Partie 2**

- 3. Combien de variables seront nécessaires pour décrire le fonctionnement de tous les chiffres.
- 4. Définir à l'aide de 7 tableaux de Karnaugh (un par segment)le fonctionnement de l'afficheur.
- 5. Réaliser le logigramme de l'équation du segment A.
- 6. Réaliser le schéma électrique de l'équation du segment A.

**Remarque** : Les cases des tableaux de karnaugh qui ne seront pas utilisées pour la description du fonctionnement seront complétées par un état qui facilite les regroupements.

Electro/Info 1, CFPs

19 avril 2009

$$
\overline{A1}. \overline{A} = \overline{A}\overline{B}C + \overline{A}B\overline{C} + \overline{A}BC + AB\overline{C}
$$

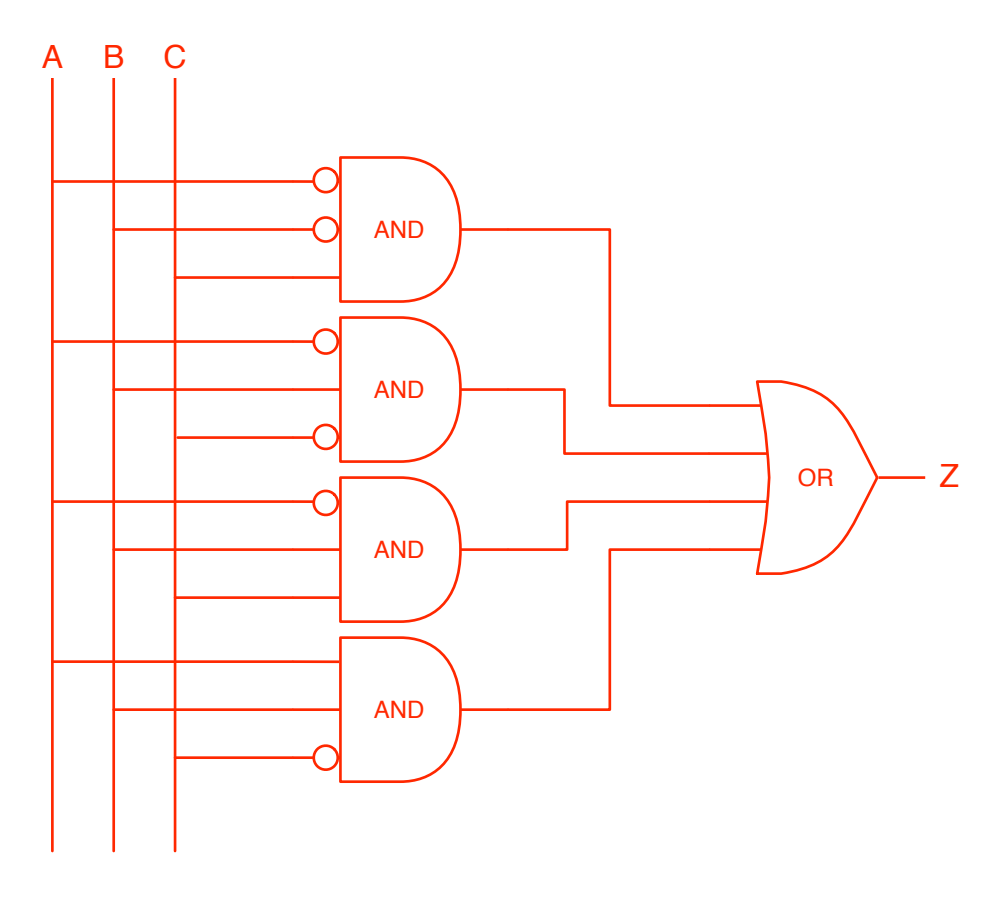

A2.

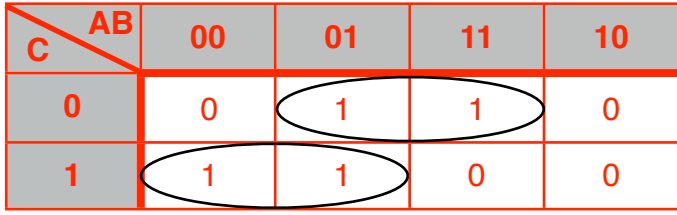

 $Z = B\bar{C} + \bar{A}C$ 

A3.

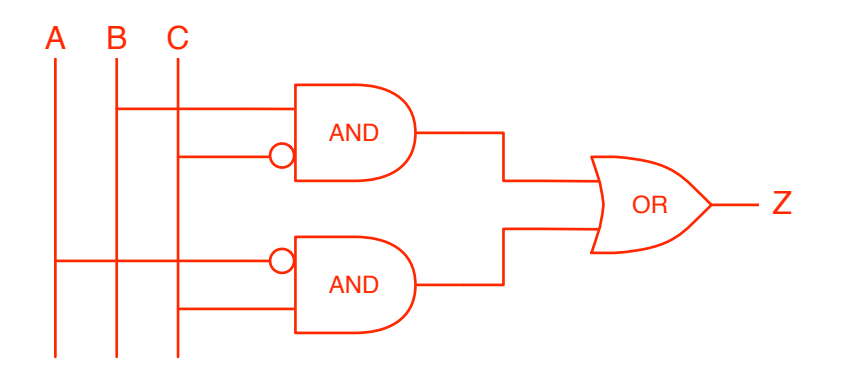

Electro/Info 1, CFPs

19 avril 2009

B1.

 $Z = \bar{A}\bar{B}\bar{C}\bar{D} + \bar{A}\bar{B}\bar{C}D + \bar{A}\bar{B}CD + A\bar{B}\bar{C}\bar{D} + A\bar{B}\bar{C}D + A\bar{B}CD + ABC\bar{D}$ 

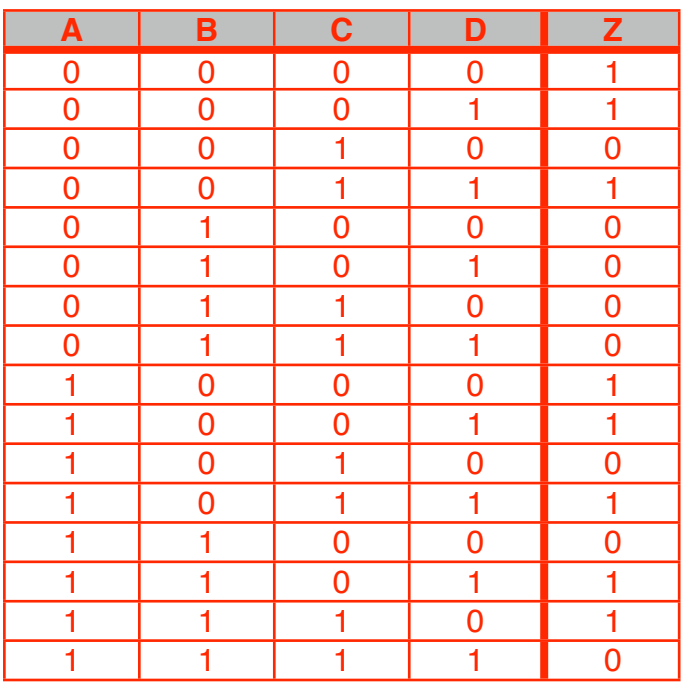

B2.

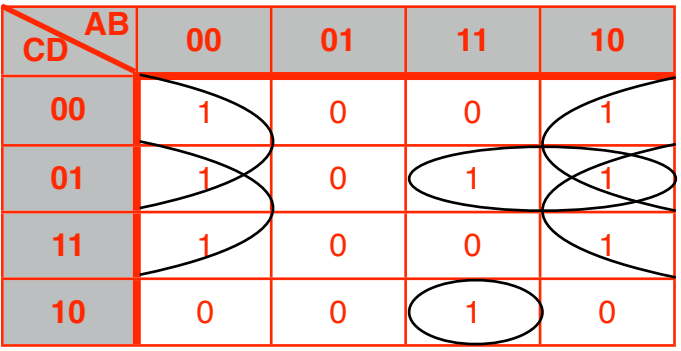

 $Z = \bar{B}\bar{C} + \bar{B}D + A\bar{C}D + ABC\bar{D}$ 

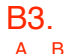

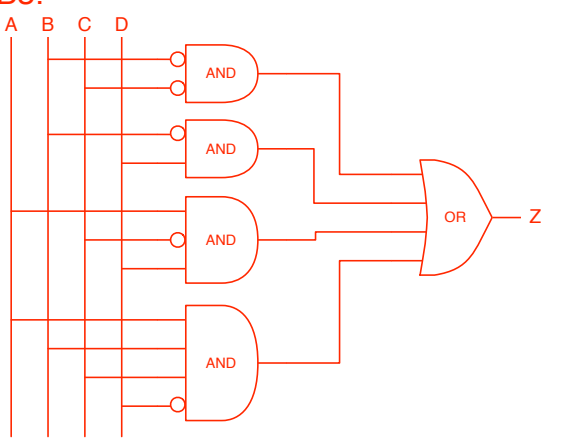

Electro/Info 1, CFPs

19 avril 2009

### C1.

être célibataire, masculin et de nationalité suisse (a\*b\*c) être célibataire, de nationalité suisse et avoir moins de 25 ans (a\*b\*d) être une femme célibataire de nationalité étrangère (a\\*b\*c\) être un homme âgé de moins de 25 ans (c<sup>\*d)</sup> être célibataire et avoir plus de 25 ans (b\*d\)

## $=$   $>$   $Z = (a * b * c) + (a * b * d) + (\overline{a} * b * \overline{c}) + (c * d) + (b * \overline{d})$

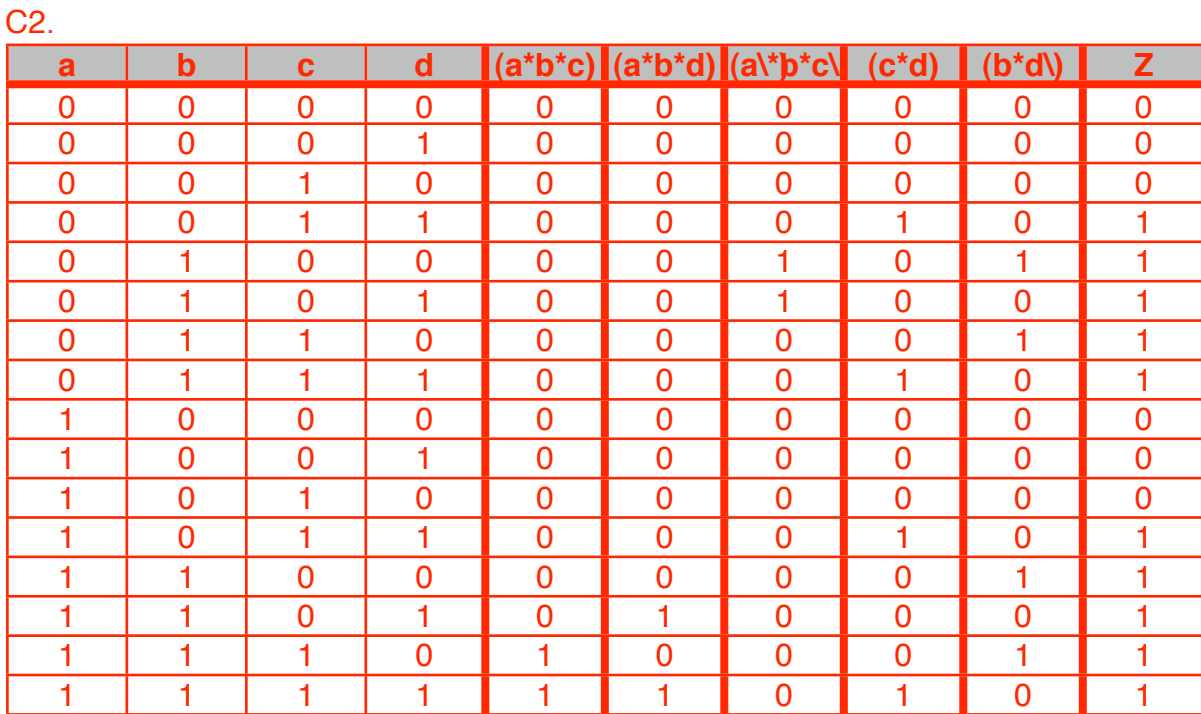

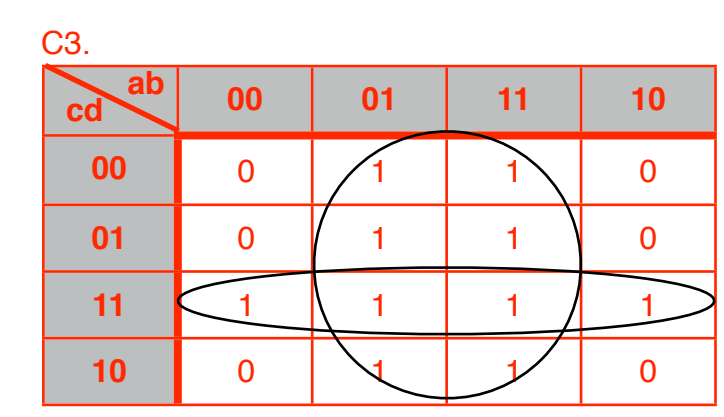

 $\Rightarrow$   $Z = (c * d) + b$ 

Electro/Info 1, CFPs

19 avril 2009

C4.

$$
=> Z = (c*d) + b = \overline{\overline{(\overline{c} + \overline{d})} + b}
$$

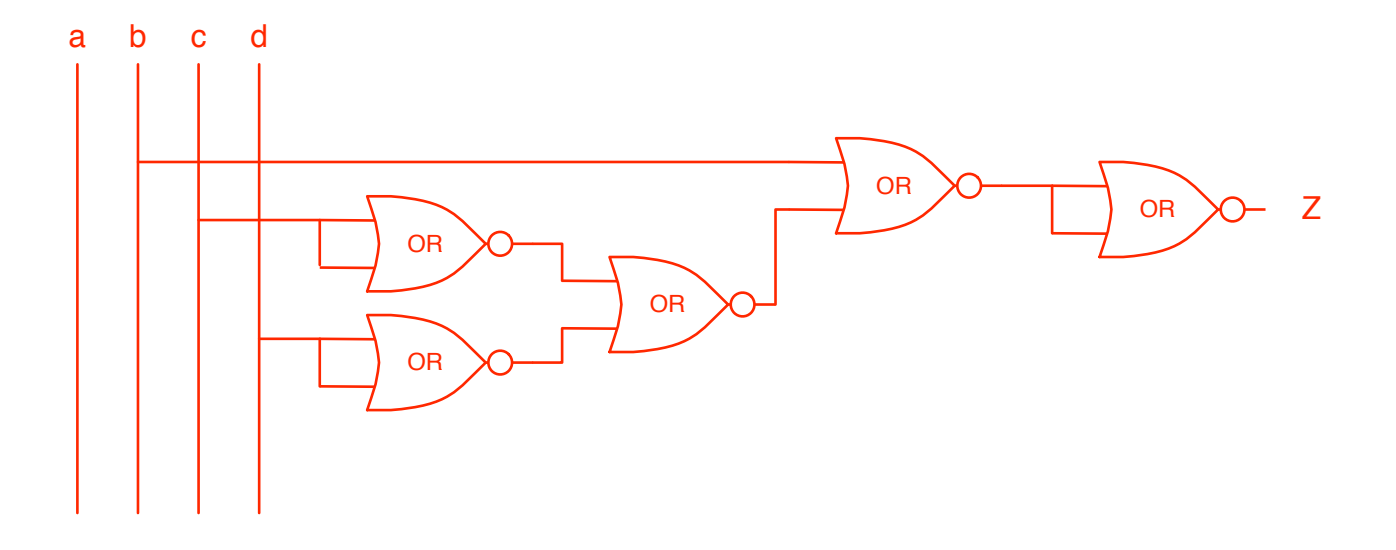

Electro/Info 1, CFPs

19 avril 2009

#### C5.

Circuit\_Logique\_et\_simplification.php Page 1 of 1

```
0 \leq 2php
 1
2
 3
 4
 5
 6
 7
 8
 9
  10
define('CR',"\n");
 11
  12
13
14
15
 16
 17
  18
}
 19
 20
 21
 22
 23
 24
 25
 26
27
28
29
 30
 31
 32
 33
 34
 35
 36
 37
 38
  c.,
 39
 40
 41
 42
 43
 44
 45
 46
 47
 48
  49
}
 50
 51
 52
 53
 54
 55
 56
 57
 58
 59
 60
 61
 62
        <?php<br>/* Author: Sylvain Bolay<br>Date: april 19, 2009<br>*/
        //a caractérisant la nationalité du candidat (a=1 si le candidat est suisse sinon a=0)<br>//b caractérisant l'état civil du candidat (b=1 si le candidat est célibataire sinon b=0)<br>//c caractérisant le sexe du candidat (c=1 si
        if ($argc != 5){<br>$str='';<br>$str.="<mark>Usage:".CR;</mark><br>$str.="$argv[0] swiss single male above25Y".CR;
              echo $str;
             return false;
        $i=<mark>0;</mark><br>$var=array('a','b','c','d');
      foreach($var as $key){
               $i++;
${$key}=$argv[$i];
      \rightarrow$functions=array('resolve1','resolve2','resolve3','resolve4');
      foreach($functions as $function){
               if($function($a,$b,$c,$d)) echo "$function: true".CR;<br>else echo "$function: false".CR;
      }
       return 1;
        /*Not simplified function*/
function resolve1($a=0,$b=0,$c=0,$d=0){
if(($a && $b && $c)||($a && $b && $d)||(!$a && $b && !$c)||($c && $d)||($b && !$d)) return
                 true;
             else return false;
      \begin{array}{c} \end{array}function resolve2($a=0,$b=0,$c=0,$d=0){<br>if($a && $b && $c) return true;<br>if($a && $b && $d) return true;<br>if(!$a && $b && !$c) return true;
               if($c && $d) return true;
if($b && !$d) return true;
return false;
        /*Simplified function*/
      function resolve3($a=0,$b=0,$c=0,$d=0){
               if(($c && $d)||$b) return true;
else return false;
      }
      function resolve4($a=0,$b=0,$c=0,$d=0){
               if($c && $d) return true;
if($b) return true;
return false;
      }
       ?>
```
Electro/Info 1, CFPs

19 avril 2009

D1.

2 bits sont suffisant pour représenter les chiffres de 0 à 3.

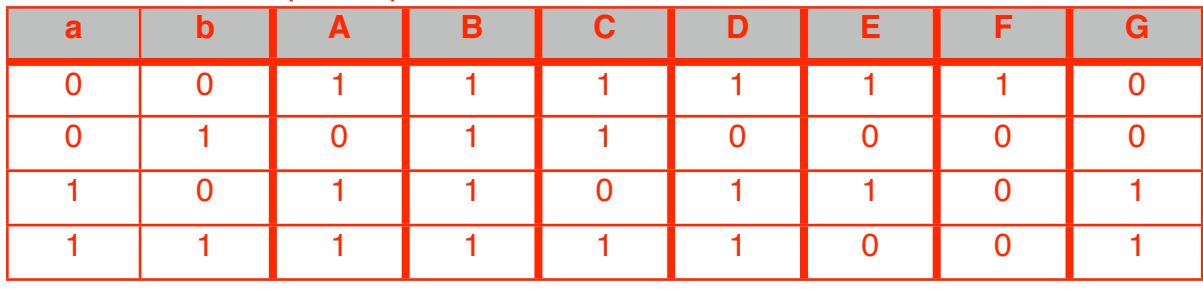

D2.

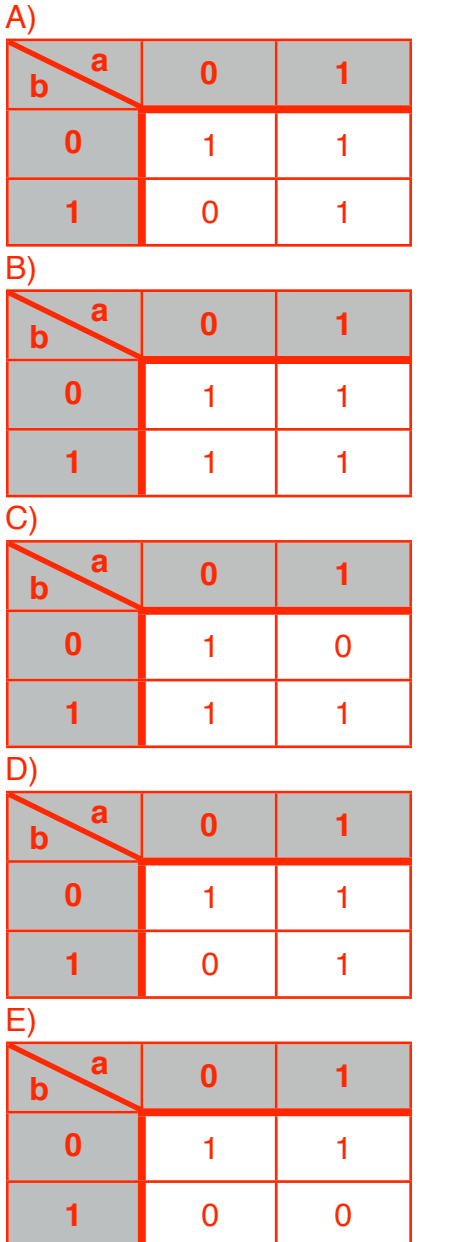

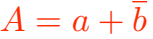

 $B=1$ 

 $C = \overline{a} + b$ 

 $D = a + \overline{b}$ 

 $E = \overline{b}$ 

Electro/Info 1, CFPs

19 avril 2009

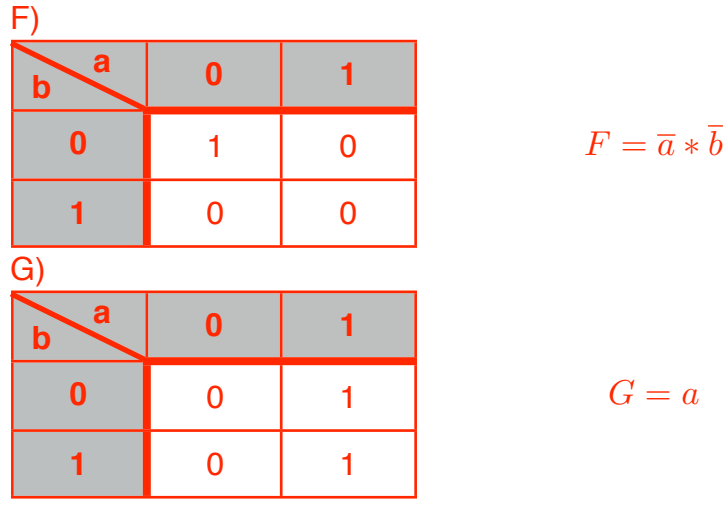

 $G = a$ 

D<sub>3</sub>.

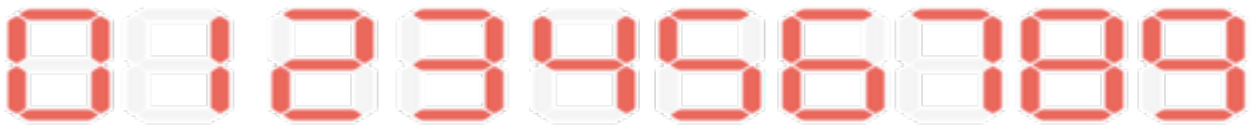

from [http://fr.wikipedia.org/wiki/Afficheur\\_7\\_segments](http://fr.wikipedia.org/wiki/Afficheur_7_segments)

#### 4 bits sont nécessaire pour représenter les chiffres de 0 à 9.

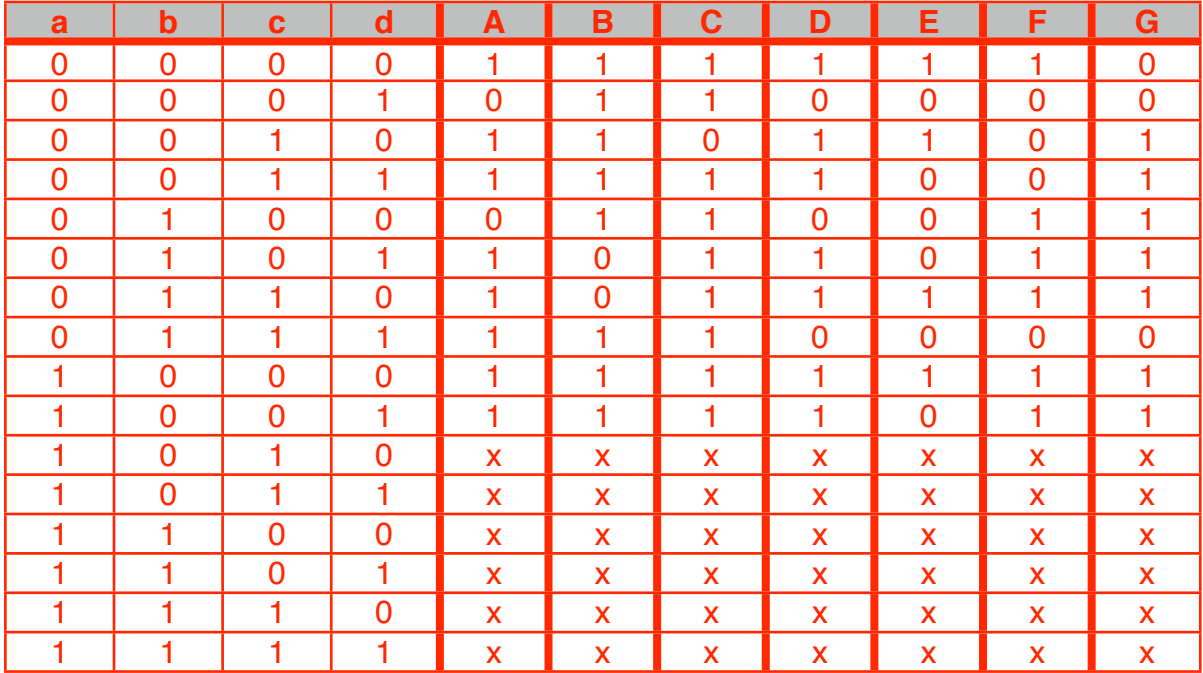

Electro/Info 1, CFPs

19 avril 2009

D4.

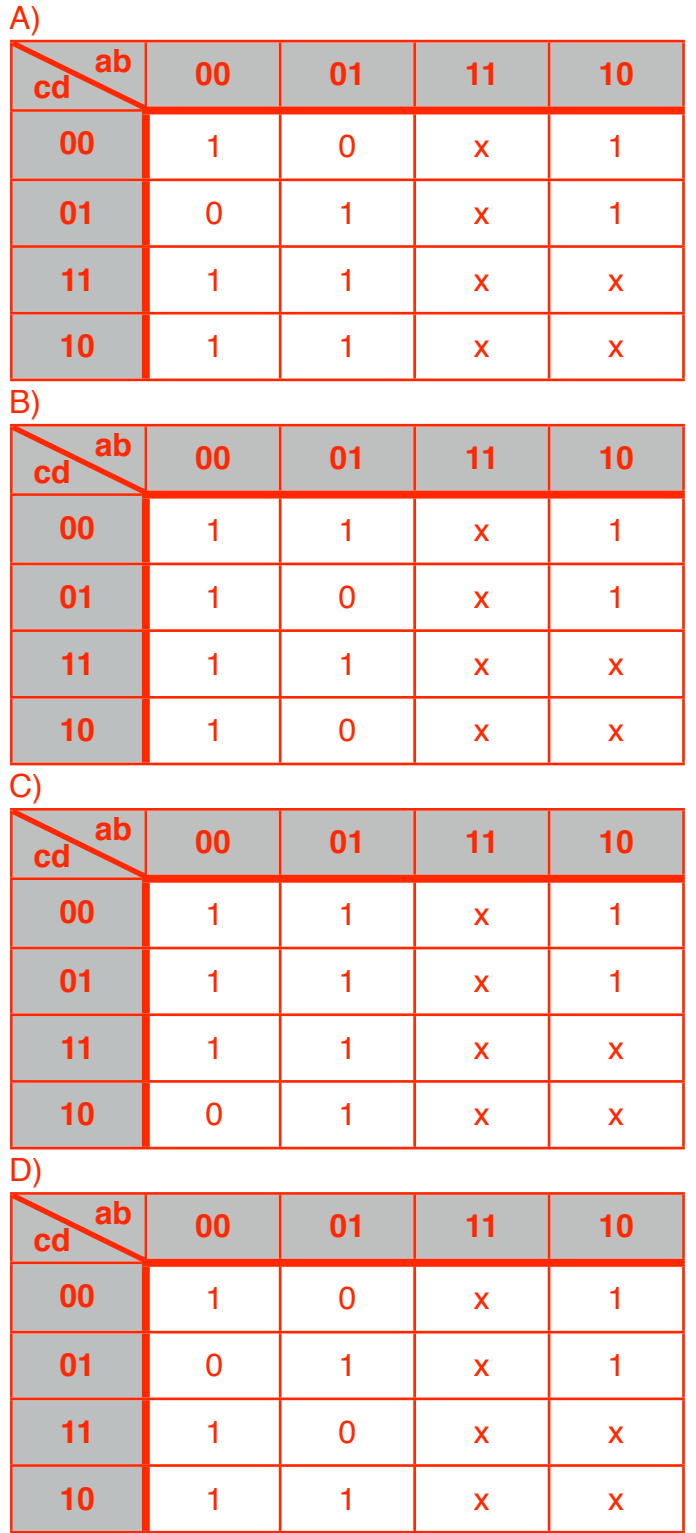

$$
A = a + c + b * d + b * d
$$

 $B = \overline{b} + c * d + \overline{c} * \overline{d}$ 

 $C = a + b + c + d$ 

$$
D = a + \overline{b} * c + \overline{b} * \overline{d} + c * \overline{d} + b * \overline{c} * d
$$

Electro/Info 1, CFPs

19 avril 2009

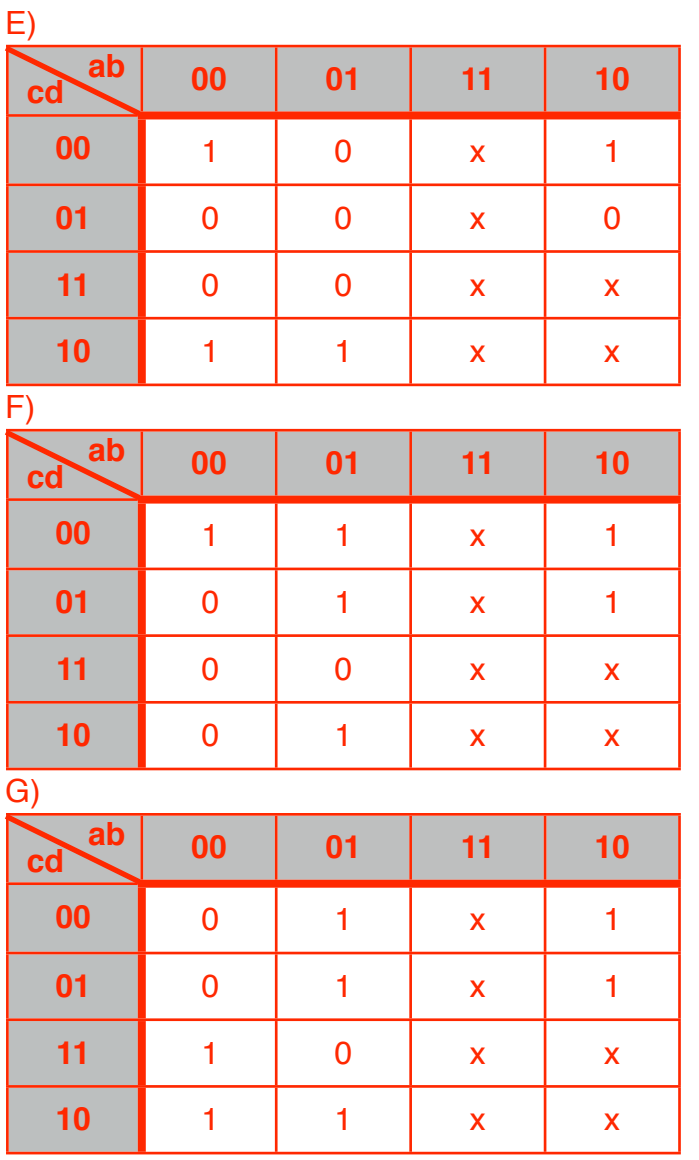

 $E = \overline{b} * \overline{d} + c * \overline{d}$ 

$$
F = a + b * \overline{c} + \overline{c} * \overline{d} + b * \overline{d}
$$

 $G = a + b * \overline{c} + \overline{b} * c + b * \overline{d}$ 

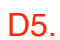

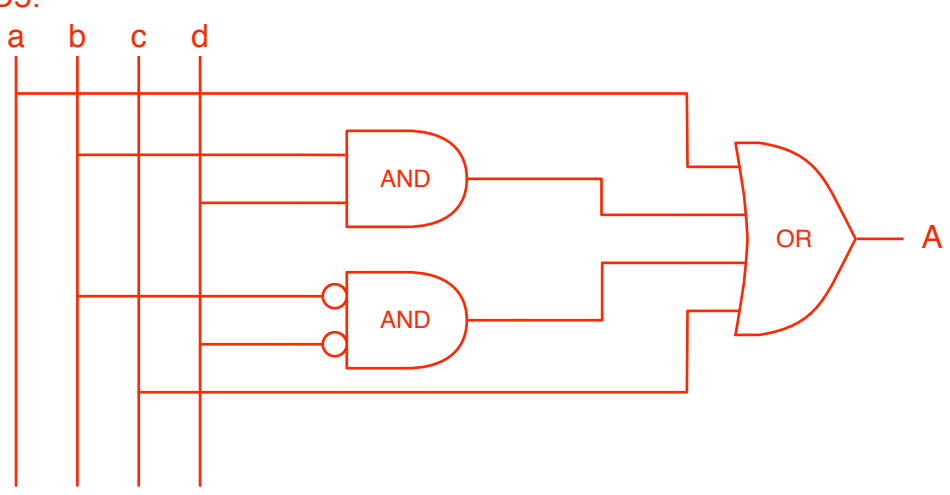

Electro/Info 1, CFPs

19 avril 2009

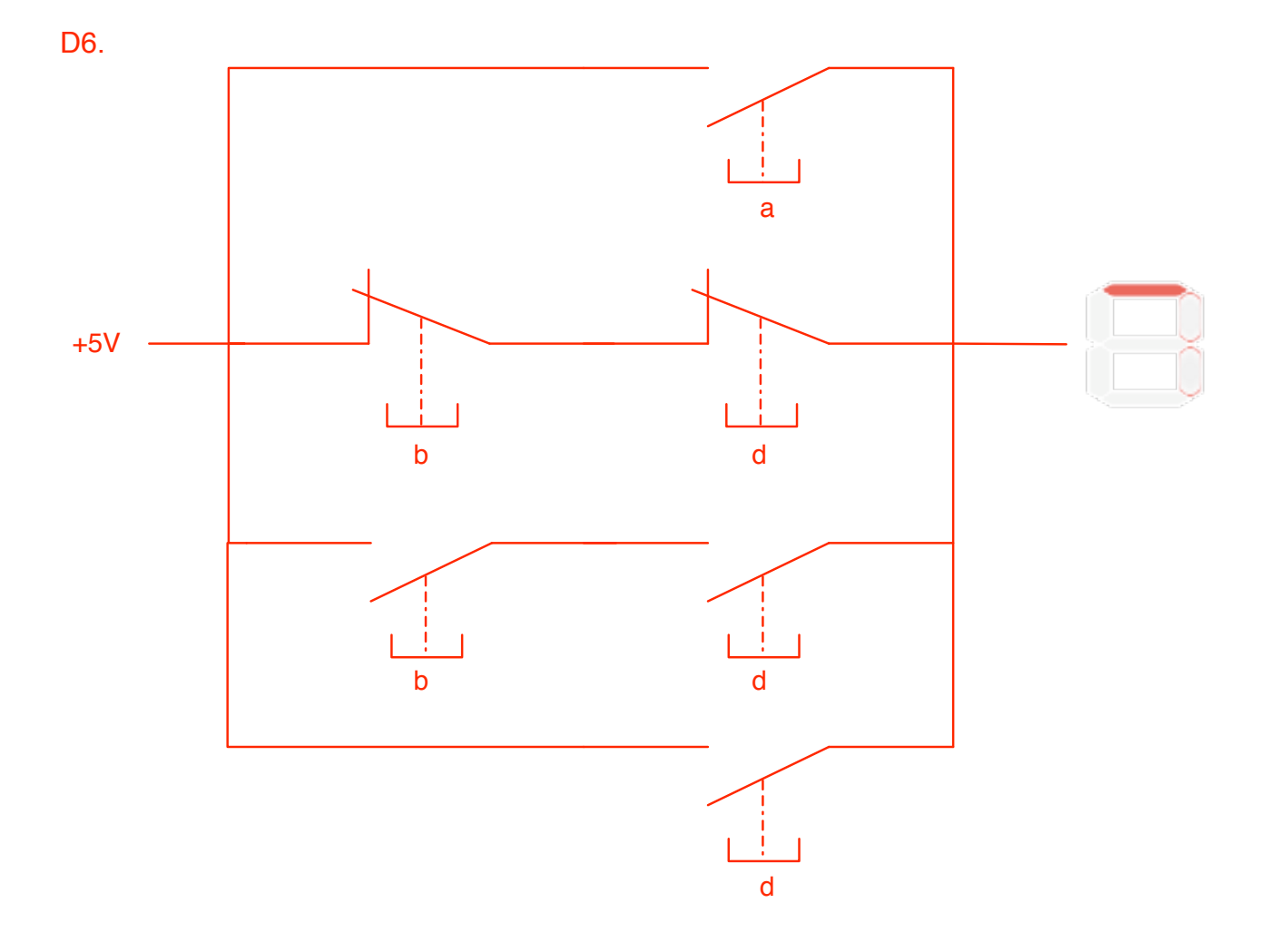